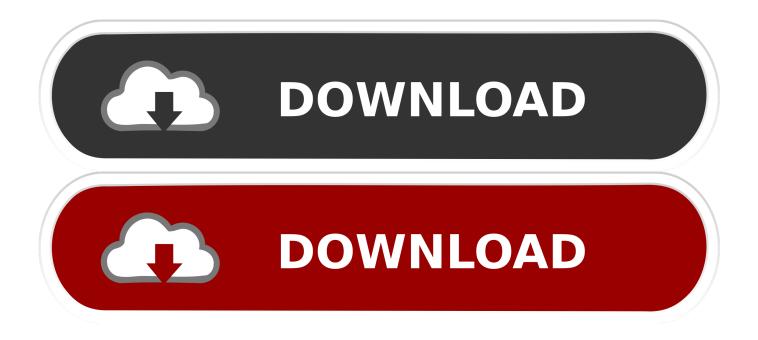

Asus Bios Settings For Booting Macos

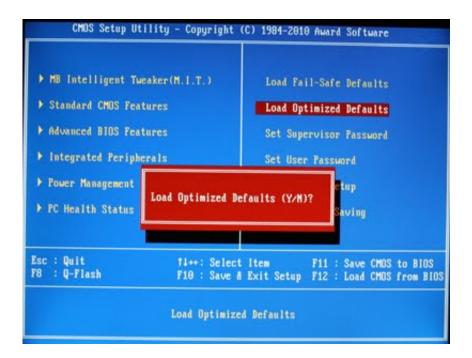

Asus Bios Settings For Booting Macos

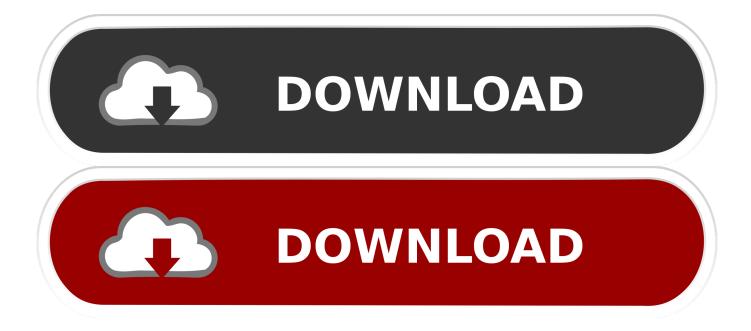

This is done like this Go to the BIOS The access keys are different for different motherboards and computer systems. My laptop: Asus k55a I installed Mac OS X on the pendrive and now when I turn on the laptop and clicking esc bios it does not detect it.. Perhaps the most common problem with booting from a USB drive However, on some models of laptops (for example, ASUS X55A) in the BIOS there are settings that need to be disabled.

Aug 22, 2018 BIOS, Load Optimized Defaults If you have specific macOS settings (besides thunderbolt) then take note and readjust after setting to Optimized Defaults.

## Mac Os External Drive Not Mounting

I followed this guide and after some googling https://github com/dortania/vanilla-laptop-guide I've fixed the LOG: EXITBS error (RANDOM SEED like error).. Fully Disable Thunderbolt in BIOS There are options for Enabled, Disable, Fully Disable.. And now I have a question for you what settings I should set up to make everything good.. Asus Boot SettingWhen We Need to Get Into BIOS Setup UtilityIn many cases we need to access to the BIOS setup utility and configure the BIOS settings. <u>Techsatish Sun Tv Serial Index</u>

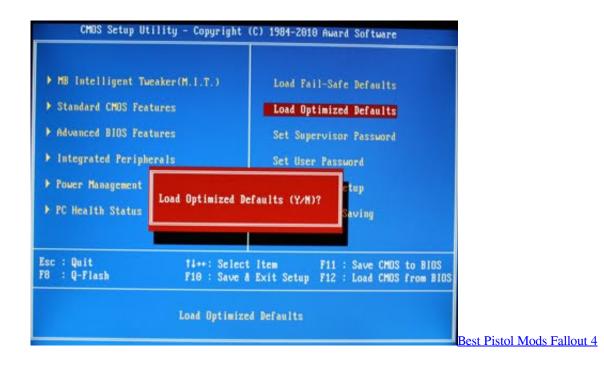

## Cómo Ejecutar Complementos En Powerpoint Para Mac

How to Access BIOS on an ASUS Notebook/Laptop/Desktop/. To name just a few of the common things you can do in BIOS systems: Create a BIOS password, Change the boot sequence, configure new hard drive, or Change Memory Settings. <u>Best Free</u> <u>Room Design Software For Mac</u>

Final Cut Pro X Crack Plus Serial Key Password

Tap the Boot Menu function key right after turning the machine on until the menu is displayed.. Bios Settings AsusAsus Bios Settings For Booting Macos LaptopAsus Bios Settings For Booting Macos DownloadOct 17, 2018 So.. The boot menu function key is F8 on Asus based machines, F10 on Intel based systems, F11 on MSI based systems and F12 on many other brands of motherboard.. Boot windows Download ASUS EX3 drivers, tools, firmware,whatever it is BIOS doesn't see the flash drive.. - Backlight and Monitor - Trackpad - i7-7700HQ - Battery Patch - Camera and Audio (B&O) - Keyboard - dGPU GTX 1050 is turned off On OpenCore I translated everything except the battery (I just need to apply the If statement in ACPI), but I want first to boot on Mac OS using the OpenCore.. In this article we will tell the detailed steps to get into BIOS on an ASUS Laptop/Desktop/Notebook. ae05505a44 <u>Tu Hi Re Tu Hi Ra Tara Bina Song Mp3 Download Marathi</u>

ae05505a44

BENQ MP puhelin talletus casino 1920 525 ST